# TEXT FEATURES PRACTICE ASSESSMENT

# It's Drool Rules!

"The Komodo dragon is the largest lizard on Earth. It can kill with its<br>sharp teeth. But if this lizard king's fierce bite doesn't kill you, its spit will.<br>Germs in its saliva, or spit, are deadly. So even animals that esc dragon's bite get sick and die later on. Then the Komodo sniffs them out and eats them.

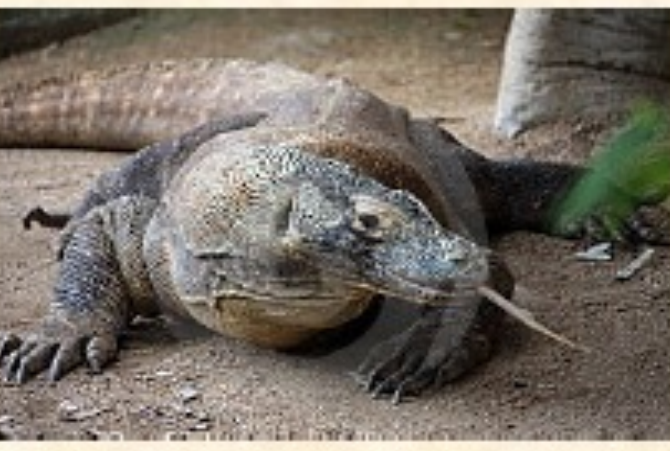

1. What text feature is used when the word "saliva" appears in bold print?

- A) caption C) heading
- A)font changes D) sidebar

"The Komodo dragon is the largest lizard on Earth. It can kill with its sharp teeth. But if this lizard king's fierce bite doesn't kill you, its spit will.<br>Germs in its saliva, or spit, are deadly. So even animals that escape the<br>dragon's bite get sick and die later on. Then the Komodo sniffs and eats them.

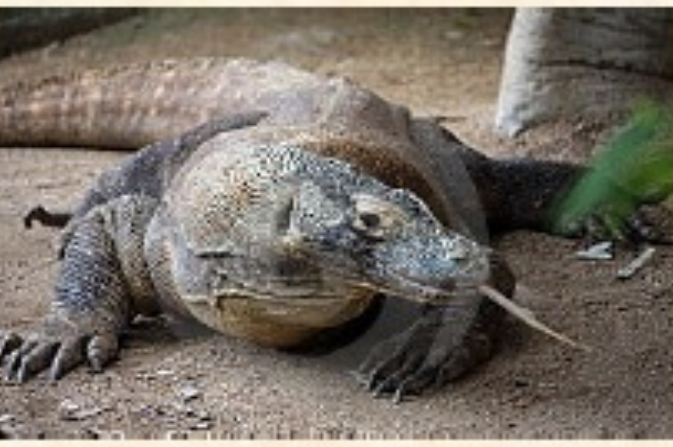

2. Why did the author choose to put "saliva" in bold text? A) To make the paragraph attractive and easy to read. B) Draw the reader's attention to an important word C) Point out the main idea of the paragraph or section. D) Help the reader visualize the information.

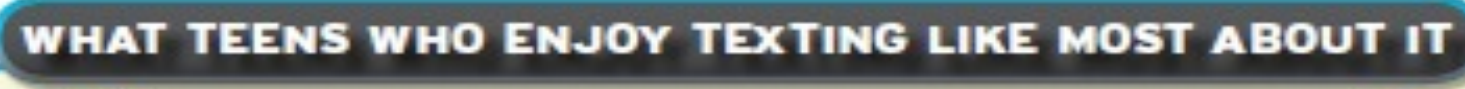

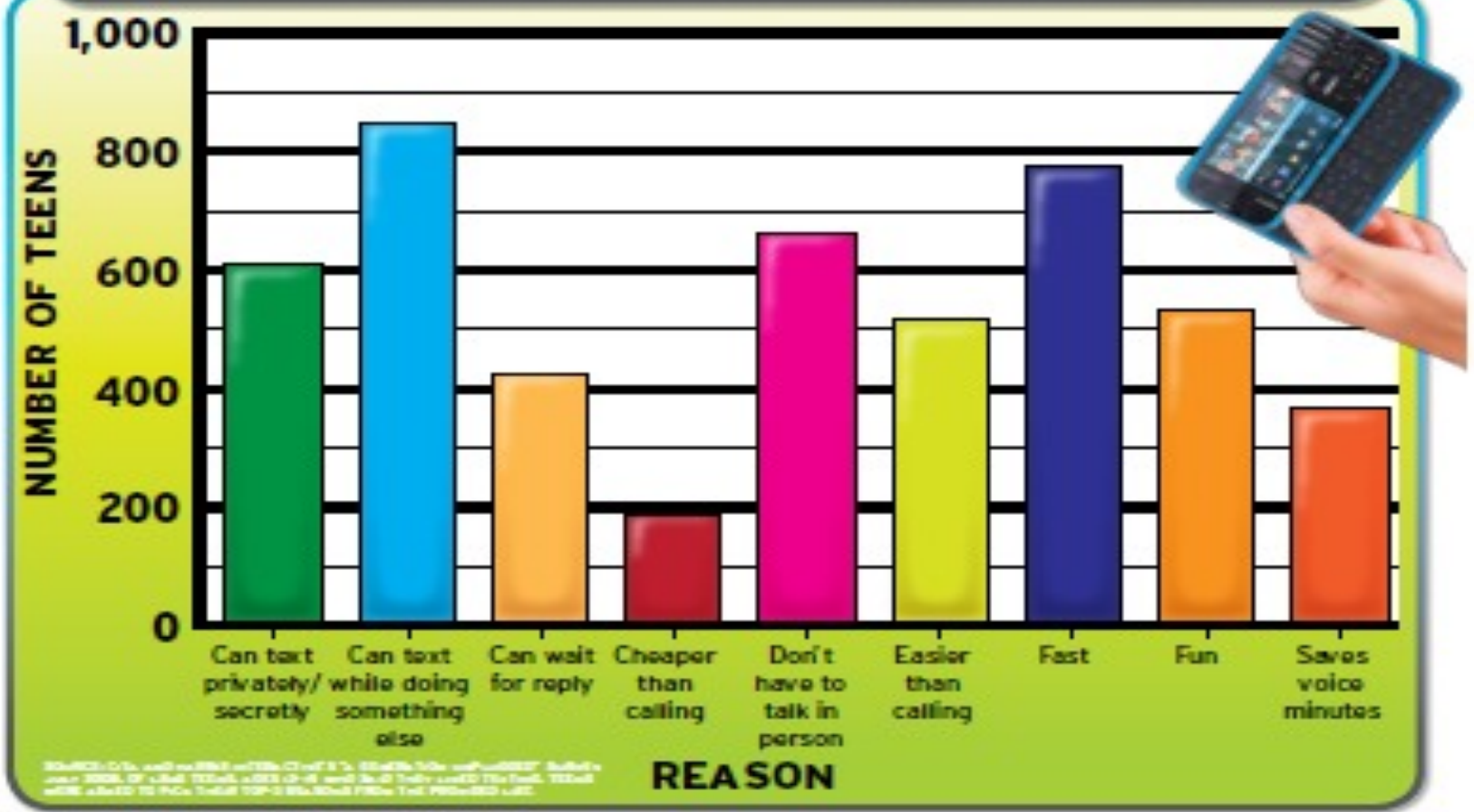

3. This graph is an example of which text feature?

A) Sidebar C) Graphic B) White Space D) Column

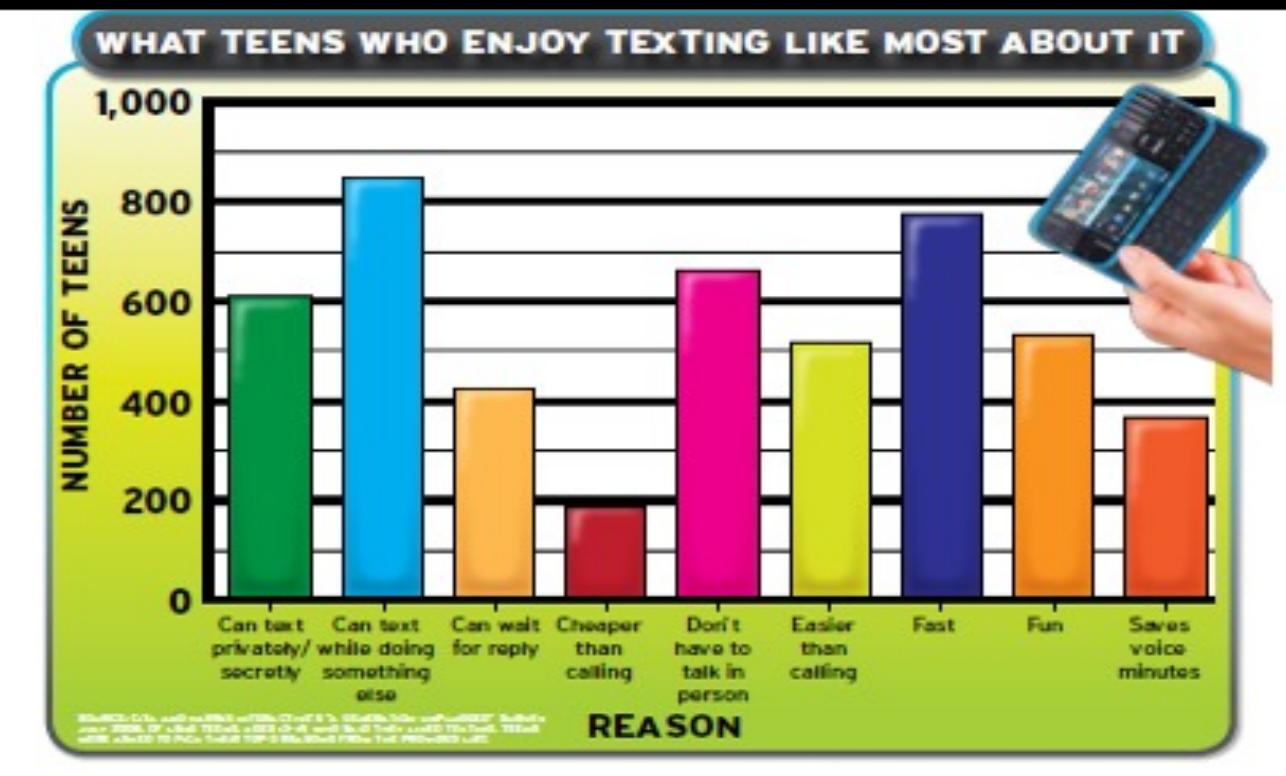

BONUS QUESTION #1 Name a class you are currently taking that would often use graphs like the one pictured to the left.

- 4. The purpose of graphics (such as graphs, tables, pictures, or maps) is to
- A) Help the reader visualize important information B) Describe what is found in a photo or illustration C) Separate text into sections based on main ideas
- D) Show information that occurs in a certain order

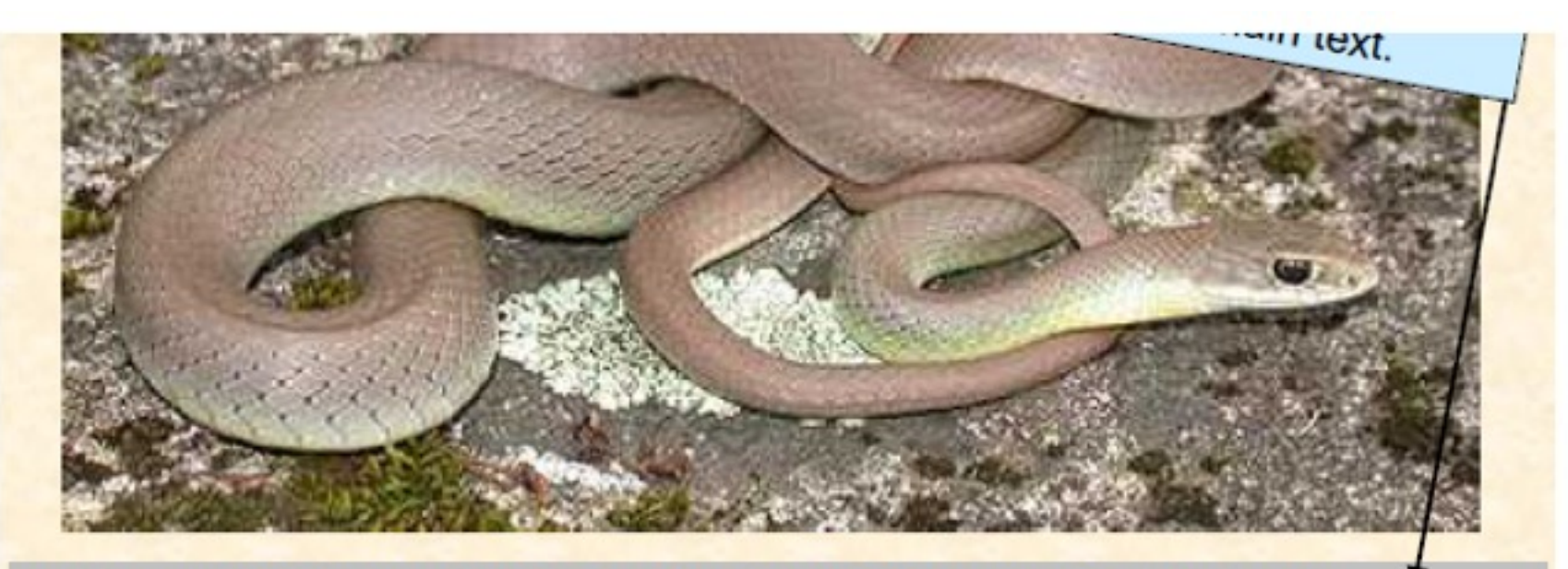

Is this snake staring at you? Snakes do not have eyelids like humans. Instead, they have clear scales that protect their eyes and allow them to see.

5. The text feature found below the snake photograph is called a(an) A)font change C) caption B) white space D) sidebar

Is this snake staring at you? Snakes do not have eyelids like humans. Instead, they have clear scales that protect their eyes and allow them to see.

1. The purpose of the text feature below the photo is

A) To show the main idea of the article to the reader. B) To convince the reader that snakes are dangerous C) To provide an explanation of the photo D) To inform the reader about the history of snakes.

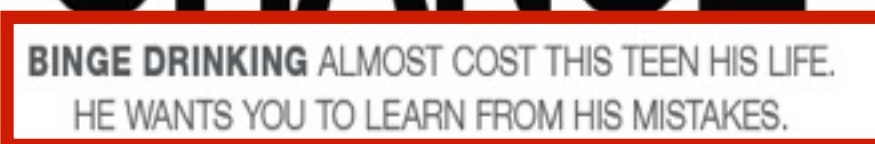

ick Marullo recalls the night he nearly died from drinking alcohol. After consuming drinks at a party, he went back to a friend's house and started heavily

S E I

hospital the next day. It was a closeto-death experience. The doctors really don't know how I survived."

 $\mathbb{C}$ 

Nick was lucky. Each year, 5,000 people under the age of 21 die from alcohol-related incidents, according to the National Institute of Alcohol Abuse and Alcoholism. Some of these deaths occur in car accidents and acts of violence. Other deaths

**50%**

#### Too Much, Too Quickly

Nick almost died from alcohol poisoning, which is mainly caused by binge drinking. Binge drinking is defined as consuming large amounts of alcohol in a short period of time. For girls, that means drinking four or more drinks in a row. For boys, that means drinking five or more drinks consecutively.

7. What is the text feature indicated with the red box and arrow? A) Heading B) Caption C) Sidebar D) Graphic

Thursday, February 16, 2012

**BINGE DRINKING ALMOST COST THIS TEEN HIS LIFE.** HE WANTS YOU TO LEARN FROM HIS MISTAKES.

ick Marullo recalls the night he nearly died from drinking alcohol. After consuming drinks at a party, he went back to a friend's house and started heavily

S E I

hospital the next day. It was a closeto-death experience. The doctors really don't know how I survived." Nick was lucky. Each year, 5,000

people under the age of 21 die from alcohol-related incidents, according to the National Institute of Alcohol Abuse and Alcoholism. Some of these deaths occur in car accidents and acts of violence. Other deaths

**50%**

#### Too Much, Too Quickly

Nick almost died from alcohol poisoning, which is mainly caused by binge drinking. Binge drinking is defined as consuming large amounts of alcohol in a short period of time. For girls, that means drinking four or more drinks in a row. For boye, that means drinking five or more drinks consecutively.

8. What is the author's purpose for the text feature inside the red box?"

A) To show the main idea of the first paragraph.

- B) To provide info not found in the text
- C) To show the main idea of the article.
- D) To establish where an event happens and how far away.

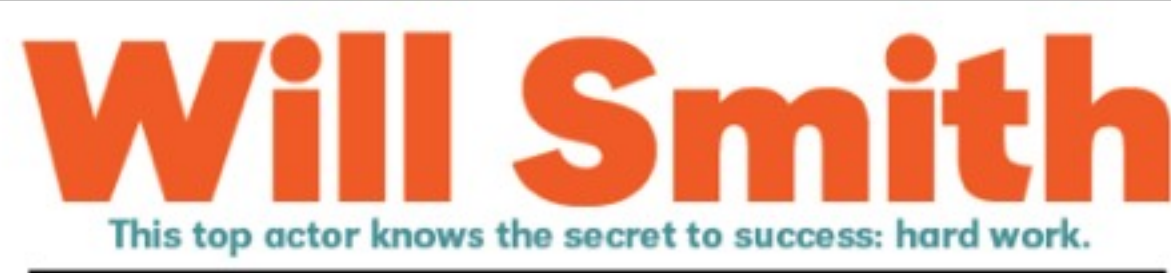

Will Smith is seriously successful. He has won dozens of awards. He's one of the few actors in Hollywood who earn \$20 million for each movie they make.

Many people say Will is very talented. Others say he's really lucky. Will says hard work is what got him where he is today.

#### **Hard Work at Home**

Will learned about hard work from his parents. His mom worked for the school board. His dad ran a company that set up refrigerators in grocery stores.

The summer when Will turned 12, his dad put him and his brother to work. "My dad decided he wanted a new front wall at his shop," Will remembers. "He tore the old one down. It was probably 16

#### **Early Fame**

As a teen. Will decided to become a rapper. His hard work paid off. He got a record deal while he was still in high school. He formed the group DJ Jazzy Jeff and the Fresh Prince. It won the first-ever Grammy award for rap.

In 1990, Will got a chance to star on a new sitcom. The Fresh Prince of Bel-Air. The show was wildly popular. It ran for six seasons. Will became a superstar.

#### **Movie Magic**

Will became a movie star.

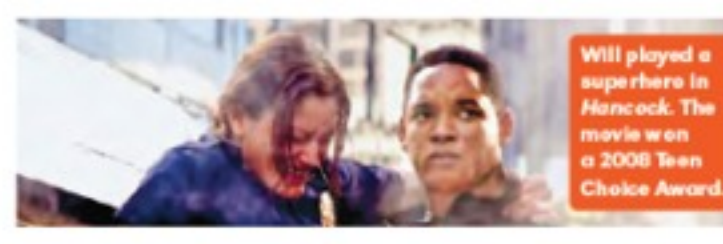

In 1996, he starred in the hit movie Independence Day. The next year, he starred in Men in Black.

Will has made more than a dozen movies so far. In 2010, he'll produce and star in a movie called Monster Hunter. It's about a man who can see monsters in kids' closets.

#### **How He Does It**

Will says all of his success has come from hard work. "I've never really viewed myself as very talented," he says. "But I never stop working."

A) Sidebar B) Column C) White Space D) Subheading

feature is used in

the red boxes?

9. What text

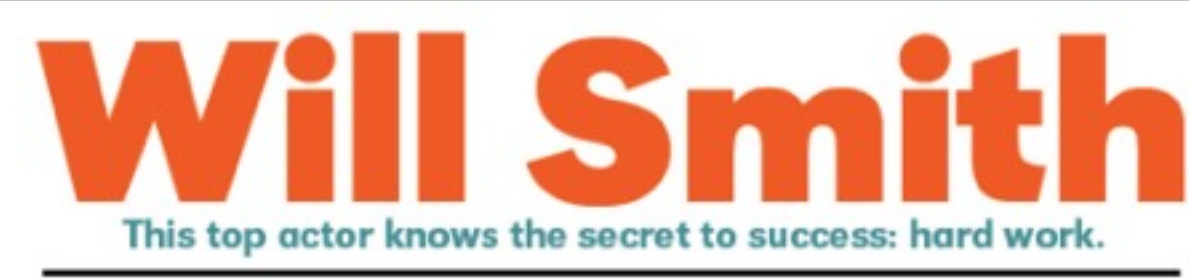

Will Smith is seriously successful. He has won dozens of awards. He's one of the few actors in Hollywood who earn \$20 million for each movie they make.

Many people say Will is very talented. Others say he's really lucky. Will says hard work is what got him where he is today.

#### **Hard Work at Home**

Will learned about hard work from his parents. His mom worked for the school board. His dad ran a company that set up refrigerators in grocery stores.

The summer when Will turned 12, his dad put him and his brother to work. "My dad decided he wanted a new front wall at his shop," Will remembers. "He tore the old one down. It was probably 16

#### **Early Fame**

As a teen. Will decided to become a rapper. His hard work paid off. He got a record deal while he was still in high school. He formed the group DJ Jazzy Jeff and the Fresh Prince. It won the first-ever Grammy award for rap.

In 1990, Will got a chance to star on a new sitcom. The Fresh Prince of Bel-Air. The show was wildly popular. It ran for six seasons. Will became a superstar.

#### **Movie Magic**

Will became a movie star.

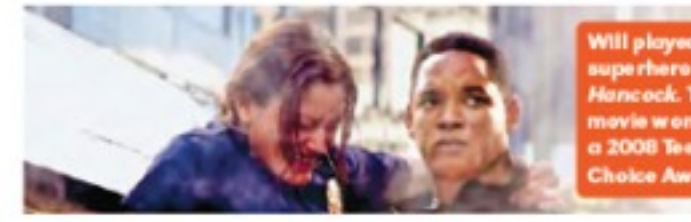

Will played a superhero in Hancock. The movie won a 2008 Teen **Choice Award.** 

In 1996, he starred in the hit movie Independence Day. The next year, he starred in Men in Black.

Will has made more than a dozen movies so far. In 2010, he'll produce and star in a movie called Monster Hunter. It's about a man who can see monsters in kids' closets.

#### **How He Does It**

Will says all of his success has come from hard work. "I've never really viewed myself as very talented," he says. "But I never stop working."

10. What is the purpose of these subheadings? A) To help the reader understand the author's opinion B) To help the reader visualize the information C) To help the reader find the main ideas in each section D) To help the reader place events in order

Do you want to save this cell phone when it is wet?

Ever dropped your cell phone in the sink, or even worse... the toilet? Did you ever leave it in your pocket and run it through the washer? Did you ever swim with your cell phone in your pocket? It usually means you have to replace your phone, but sometimes if you're fast, you can save the phone!

- 1. Get it out of the water as soon as possible. The plastic covers on cell phones are fairly tight, but water can enter the phone in a short period of time, perhaps only 20 seconds or less. So grab your phone quickly! If you can't get to it in time, your best bet is to remove the battery while it is still under water.
- $2.$ Don't panic. Your phone will probably not be too damaged if you right away take it out of the water. While it's in the water, immediately take it out.
- $3.$ **Remove the battery.** This is one of the most important steps. Don't take time to think about it; electricity and water do not mix. Cutting power to your phone is a crucial first step in saving it.
- 4. If you have a sim card remove your SIM card. Some or all of your valuable contacts (along with other data) could be stored on your SIM.

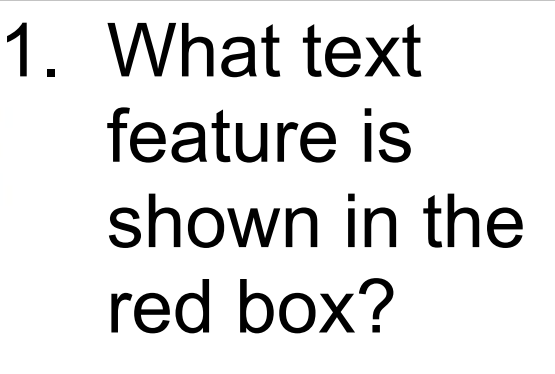

A) Numbered List B) Bulleted List C) Graphic D) Caption

Do you want to save this cell phone when it is wet?

Ever dropped your cell phone in the sink, or even worse... the toilet? Did you ever leave it in your pocket and run it through the washer? Did you ever swim with your cell phone in your pocket? It usually means you have to replace your phone, but sometimes if you're fast, you can save the phone!

- 1. Get it out of the water as soon as possible. The plastic covers on cell phones are fairly tight, but water can enter the phone in a short period of time, perhaps only 20 seconds or less. So grab your phone quickly! If you can't get to it in time, your best bet is to remove the battery while it is still under water.
- $2.$ Don't panic. Your phone will probably not be too damaged if you right away take it out of the water. While it's in the water, immediately take it out.
- 3. **Remove the battery.** This is one of the most important steps. Don't take time to think about it; electricity and water do not mix. Cutting power to your phone is a crucial first step in saving it.
- If you have a sim card remove your SIM card. Some or  $4.$ all of your valuable contacts (along with other data) could be stored on your SIM.

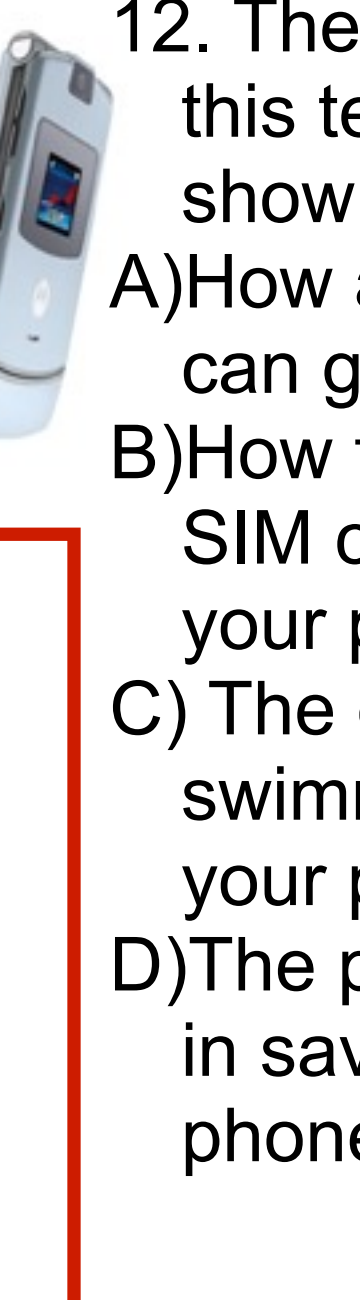

12. The author uses this text feature to A)How a cell phone can get wet. B)How to remove a SIM card from your phone C) The dangers of swimming with your phone D)The proper steps in saving your cell phone when wet.

# **Gateway To The World**

The online world offers many benefits. First of all, it's a great place to get real-time updates and breaking news. "Twitter, Digg, and sites like CNN.com are all easy ways to stay connected to

Online social networking sites offer teens a place to connect to each other. "Facebook may be the only source of communication to stay connected with loved ones," says 9th-grader Michael McMahon, also from Chico. "This Web site

has brought me to many people I didn't believe I would stay in contact with."

Some experts see the upside of life online. "It may look as though kids are wasting time, whether it's on MySpace or sending instant

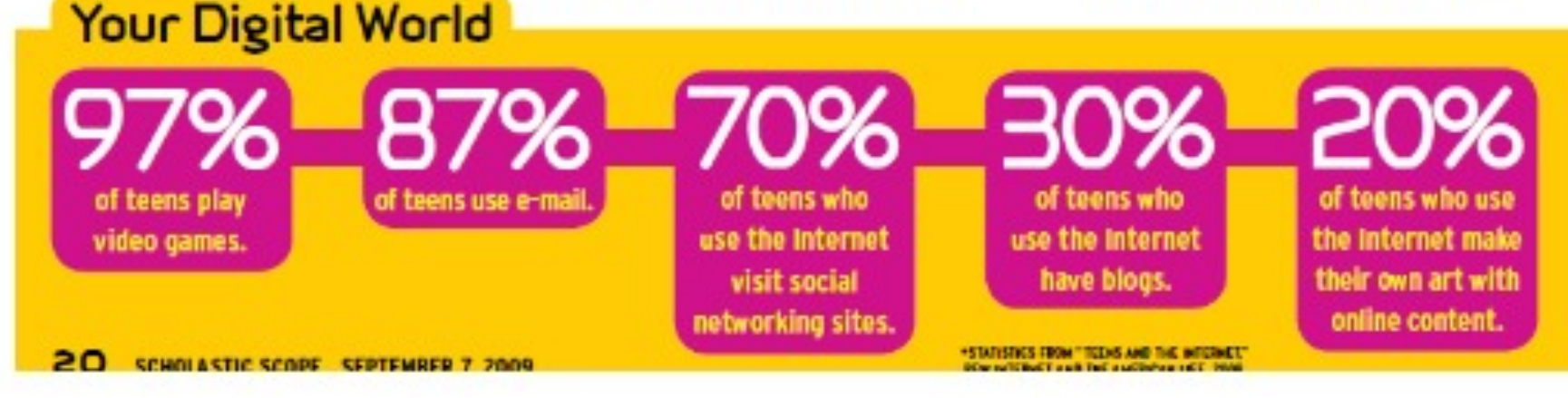

- 13. The text feature in the yellow box is called a(an)
- A) caption
- B) diagram
- timeline
- sidebar

# **Gateway To The World**

The online world offers many benefits. First of all, it's a great place to get real-time updates and breaking news. "Twitter, Digg, and sites like CNN.com are all easy ways to stay connected to

Online social networking sites offer teens a place to connect to each other. "Facebook may be the only source of communication to stay connected with loved ones," says 9th-grader Michael McMahon, also from Chico. "This Web site

has brought me to many people I didn't believe I would stay in contact with."

Some experts see the upside of life online. "It may look as though kids are wasting time, whether it's on MySpace or sending instant

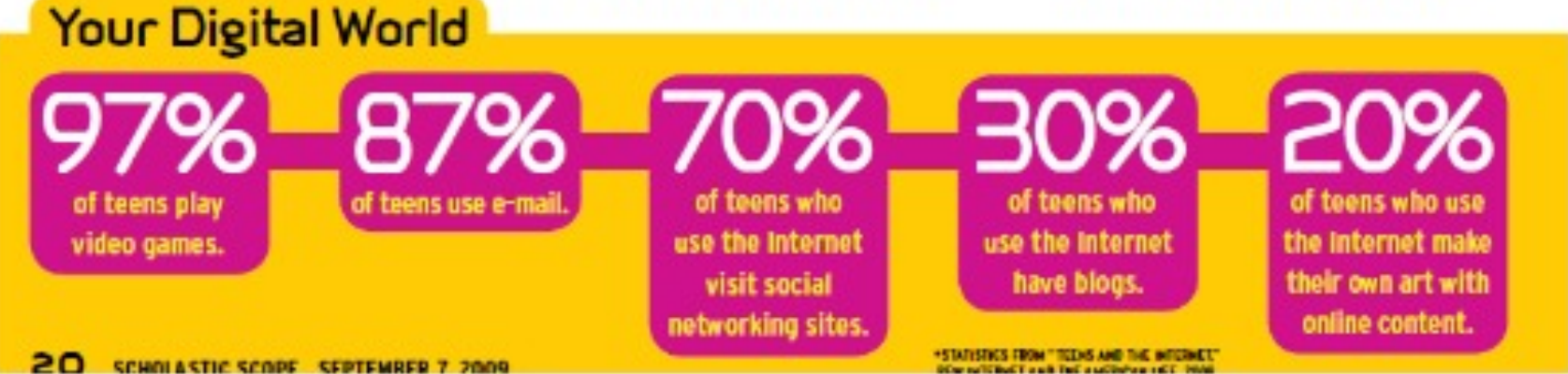

14. This article is about the increase in students using the internet. What is the purpose of the text feature in the yellow box?

- A) To show the number of teens using the internet
- B) To persuade the reader to use the internet
- A)To add color and make the article pretty
- B)To persuade the reader to make a Facebook page

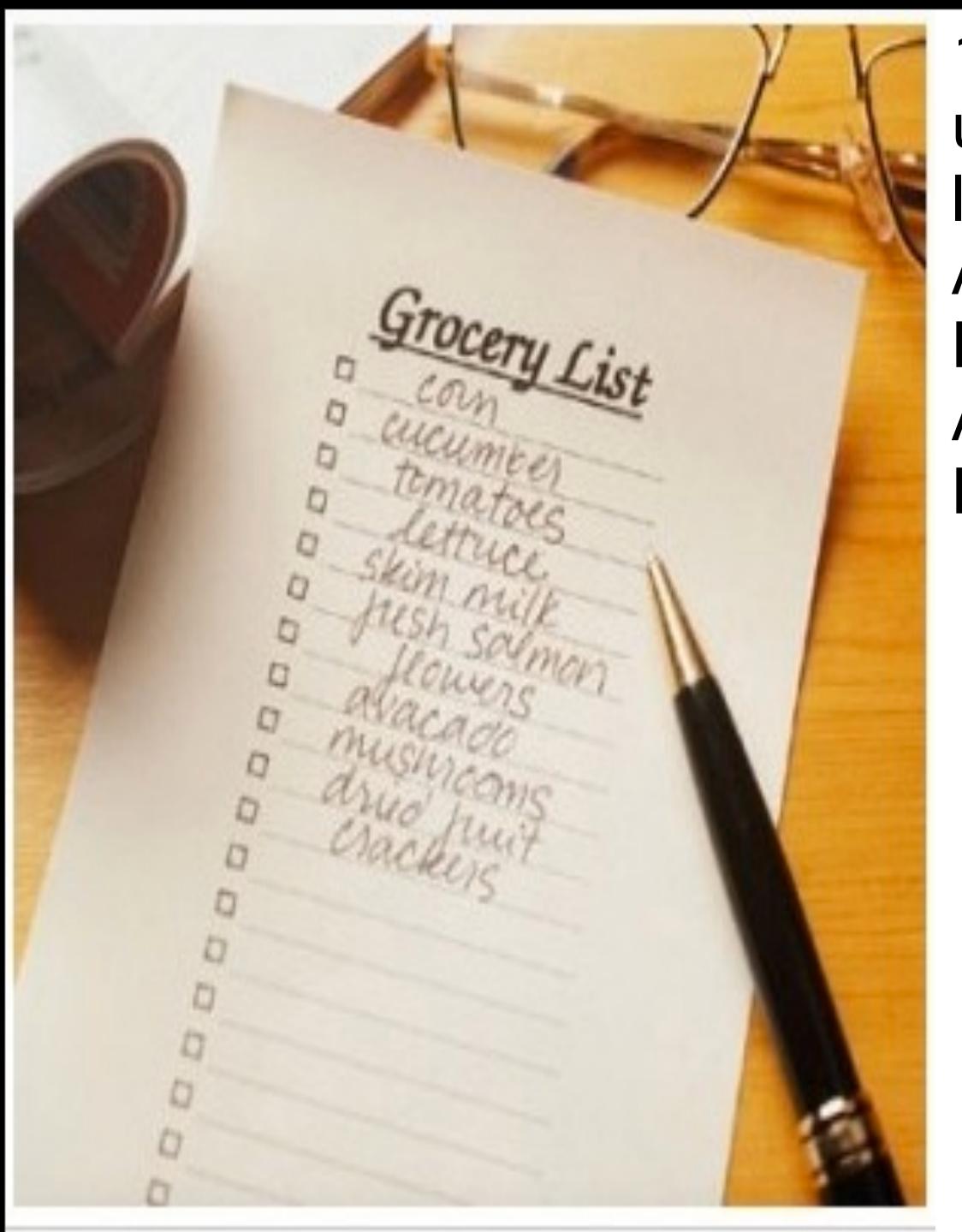

15. What text feature is used on the list to the left? A) Numbered List B) White Space A)Captions B)Bulleted List

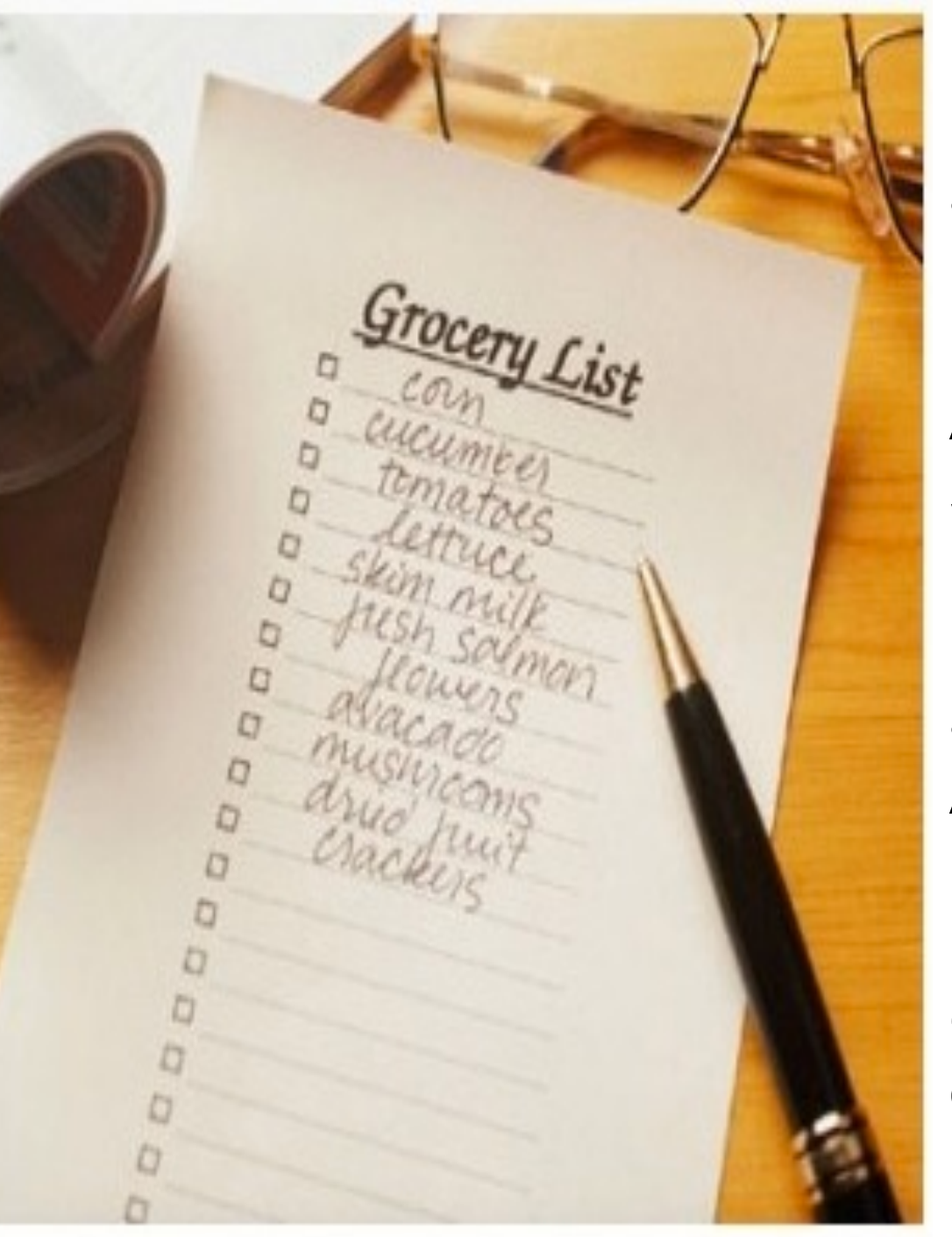

16. What does this bulleted list tell you about the items on the list?

A) They are in a specific order that must be followed. B) They are items that are not very important. A)They are not in any particular order B)They are items that can only be bought at one specific store

Will Smith is seriously successful. He has won dozens of awards. He's one of the few actors in Hollywood who earn \$20 million for each movie they make.

Many people say Will is very talented. Others say he's really lucky. Will says hard work is what got him where he is today.

### **Aard Work at Home**

Will learned about hard work from his parents. His mom worked for board. His dad ran a company that set up refrigerators in grocery stores.

The summer when Will turned 12, his dad put him and his brother to work. "My dad decided he wanted a new front wall at his shop," Will remembers. "He tore the old one down. It was probably 16

### **Early Fame**

As a teen. Will decided to become a rapper. His hard work paid off. He got a record deal while he was still in high school. He formed the group DJ Jazzy Jeff and the Fresh Prince. It won the first-ever Grammy award for rap.

In 1990, Will got a chance to star on a new sitcom. The Fresh Prince of Bel-

show was wildly popular. It ran for six seasons, Will became a superstar.

#### **Movie Magic**

After the TV show ended. Will became a movie star.

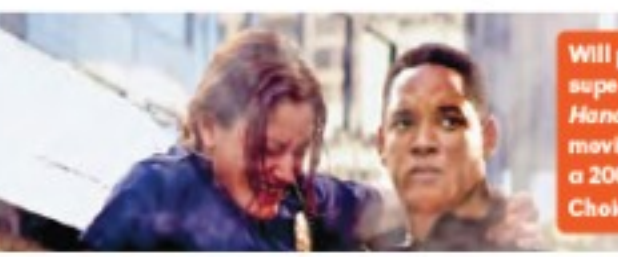

In 1996, he starred in the hit movie Independence Day. The next year, he starred in Men in Black.

Will has made more than a dozen movies so far. In 2010, he'll produce and star in a movie called Monster Hunter, It's about a man who can see monsters in kids' dosets.

#### **How He Does It**

Will says all of his success has come from hard work. "I've never really viewed myself as very talented," he says. "But I never stop working."

> Will played a superhero in **Hancock The** mavia wan a 2008 Teen **Choice Award**

1 What text feature appears before each subheading (see arrows)?

A) White Space **B) Font Changes** C) Bulleted List D) Numbered List

Will Smith is seriously successful. He has won dozens of awards. He's one of the few actors in Hollywood who earn \$20 million for each movie they make.

Many people say Will is very talented. Others say he's really lucky. Will says hard work is what got him where he is today.

#### **Aard Work at Home**

Will learned about hard work from his parents. His mom worked for the scho... board. His dad ran a company that set up refrigerators in grocery stores.

Thursday, February 16, 2012

### **Early Fame**

As a teen. Will decided to become a rapper. His hard work paid off. He got a record deal while he was still in high school. He formed the group DJ Jazzy Jeff and the Fresh Prince. It won the first-ever Grammy award for rap.

In 1990, Will got a chance to star on a new sitcom. The Fresh Prince of Bel-Air. The show was wildly popular. It ran for six seasons, Will became a superstar.

# **Movie Magic**

After the TV show ended. Will became a movie star.

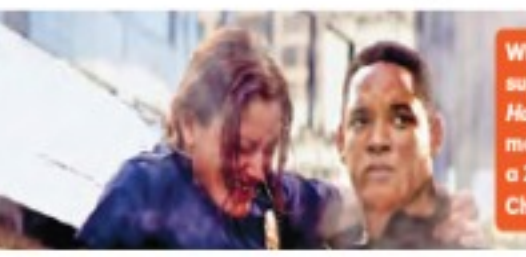

Will played a superhero in Hancock. The novie won a 2008 Teen **Choice Award** 

18. What is the purpose of the text feature indicated by the arrows? A) To separate text and make sections easy to find B) To emphasize important words C) To show information not provided in the article D) To show which

ideas are unimportant

In 1996, he starred in the hit movie Independence Day. The next year, he starred in Men in Black. Will has made more than

a dozen movies so far. In 2010, he'll produce and star in a movie called Manster Hunter. It's about a man who can see monsters in kids' closets.

### **How He Does It**

Will says all of his success has come from hard work. "I've never really viewed myself as very talented," he says. "But I never stop working."

Will Smith is seriously successful. He has won dozens of awards. He's one of the few actors in Hollywood who earn \$20 million for each movie they make.

Many people say Will is very talented. Others say he's really lucky. Will says hard work is what got him where he is today.

#### **Hard Work at Home**

Will learned about hard work from his parents. His mom worked for the school board. His dad ran a company that set up refrigerators in grocery stores.

The summer when Will turned 12, his dad put him and his brother to work. "My dad decided he wanted a new front wall at his shop," Will remembers. "He tore the old one down. It was probably 16

#### **Early Fame**

As a teen. Will decided to become a rapper. His hard work paid off. He got a record deal while he was still in high school. He formed the group DJ Jazzy Jeff and the Fresh Prince. It won the first-ever Grammy award for rap.

In 1990, Will got a chance to star on a new sitcom. The Fresh Prince of Bel-Air. The show was wildly popular. It ran for six seasons, Will became a superstar.

#### **Movie Magic**

After the TV show ended. Will became a movie star.

In 1996, he starred in the hit movie Independence Day. The next year, he starred in Men in Black.

Will has made more than a dozen movies so far. In 2010, he'll produce and star in a movie called Monster Hunter. It's about a man who can see monsters in kids' dosets.

#### **How He Does It**

Will says all of his success has come from hard work. "I've never really viewed myself as very talented," he says. "But I never stop working."

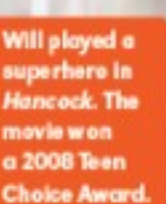

1. Which text feature refers to vertical sections of text, such as the section in the black box? (I added the  $box!)$ 

A) White Space B) Column C) Sidebar D) Font Change

Will Smith is seriously successful. He has won dozens of awards. He's one of the few actors in Hollywood who earn \$20 million for each movie they make.

Many people say Will is very talented. Others say he's really lucky. Will says hard work is what got him where he is today.

#### **Hard Work at Home**

Will learned about hard work from his parents. His mom worked for the school board. His dad ran a company that set up refrigerators in grocery stores. The summer when Will

turned 12, his dad put him

and his brother to work. "My

dad decided he wanted a new

front wall at his shop," Will

remembers. "He tore the old

one down. It was probably 16

**Early Fame** 

As a teen. Will decided to become a rapper. His hard work paid off. He got a record deal while he was still in high school. He formed the group DJ Jazzy Jeff and the Fresh Prince. It won the first-ever Grammy award for rap.

In 1990, Will got a chance to star on a new sitcom. The Fresh Prince of Bel-Air. The show was wildly popular. It ran for six seasons, Will became a superstar.

# **Movie Magic**

After the TV show ended. Will became a movie star.

In 1996, he starred in the hit movie Independence Day. The next year, he starred in Men in Black.

Will has made more than a dozen movies so far. In 2010, he'll produce and star in a movie called Monster Hunter. It's about a man who can see monsters in kids' dosets.

### **How He Does It**

Will says all of his success has come from hard work. "I've never really viewed myself as very talented," he says. "But I never stop working."

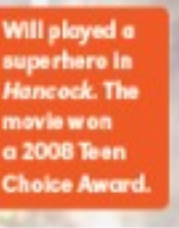

20. What is the purpose of this text feature? A) To make text look shorter and less intimidating to read

- B) To show items in a special order
- C) To show the main ideas of text
- D) To show that Will Smith is a fantastic actor

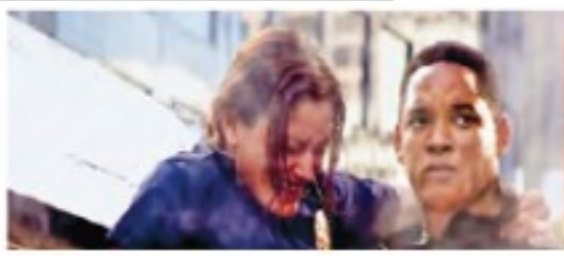

Thursday, February 16, 2012

Will Smith is seriously successful. He has won dozens of awards. He's one of the few actors in Hollywood who earn \$20 million for each movie they make.

Many people say Will is very talented. Others say he's really lucky. Will says hard work is what got him where he is today.

#### **Hard Work at Home**

Will learned about hard work from his parents. His mom worked for the school board. His dad ran a company that set up refrigerators in grocery stores.

The summer when Will turned 12, his dad put him and his brother to work. "My dad decided he wanted a new front wall at his shop," Will remembers. "He tore the old one down. It was probably 16

#### **Early Fame**

As a teen. Will decided to become a rapper. His hard work paid off. He got a record deal while he was still in high school. He formed the group DJ Jazzy Jeff and the Fresh Prince. It won the first-ever Grammy award for rap.

In 1990, Will got a chance to star on a new sitcom. The Fresh Prince of Bel-Air. The show was wildly popular. It ran for six seasons, Will became a superstar.

#### **Movie Magic**

After the TV show ended. Will became a movie star.

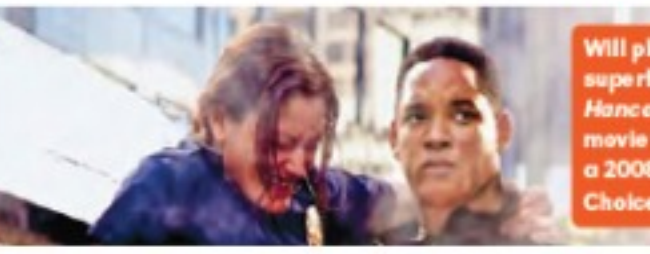

In 1996, he starred in the hit movie Independence Day. The next year, he starred in Men in Black.

Will has made more than a dozen movies so far. In 2010, he'll produce and star in a movie called Monster Hunter. It's about a man who can see monsters in kids' closets.

#### **How He Does It**

Will says all of his success has come from hard work. "I've never really viewed myself as very talented," he says. "But I never stop working."

> Will played a superhero in Hancock. The movie won a 2008 Teen **Choice Award**

1. Under which heading might you find information on Will's childhood chores?

A) Hard Work at Home B) Early Fame C) Movie Magic D) How He Does It

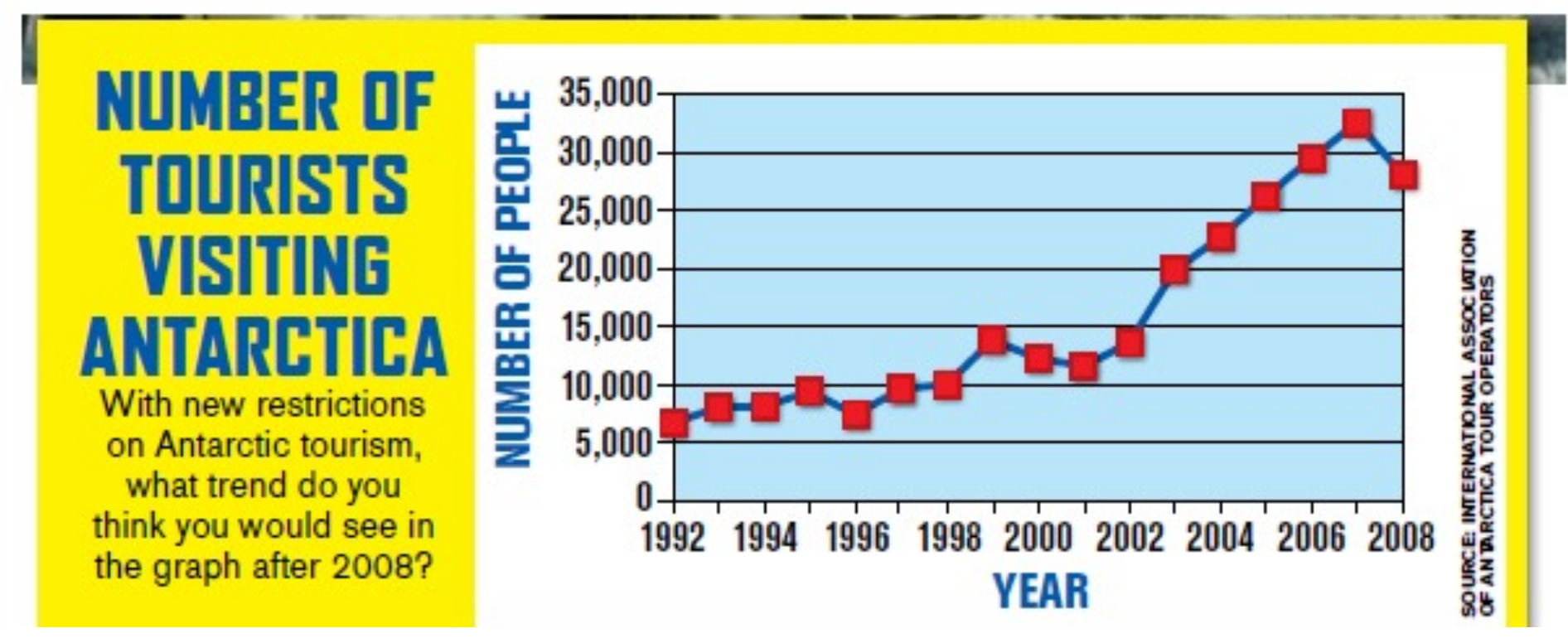

22. What purpose would this have in an article about tourism in Antarctica?

- a.It helps readers visualize the changes in tourist numbers from 1992 until 2008
- b.It helps tourists decide when to visit Antarctica
- c. It gives reasons not to visit Antarctica in the winter.
- d.It informs the reader of reasons to visit Antarctica.